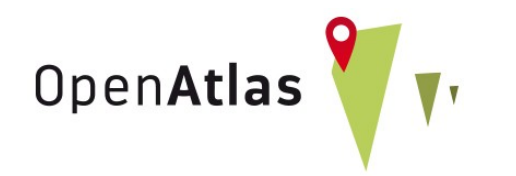

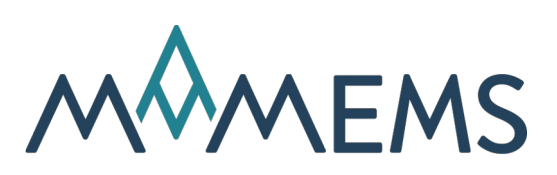

#### How to Digitally Map Sex and Gender in Research Projects

Pitfalls and Solutions

Alexander Watzinger

CC-BY 4.0

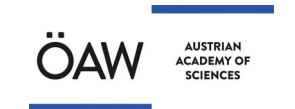

austrian centre for digital humanities & cultural heritage

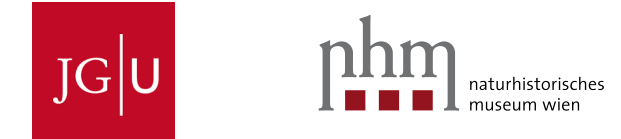

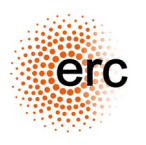

### About the Speaker

#### Alexander Watzinger (Alex)

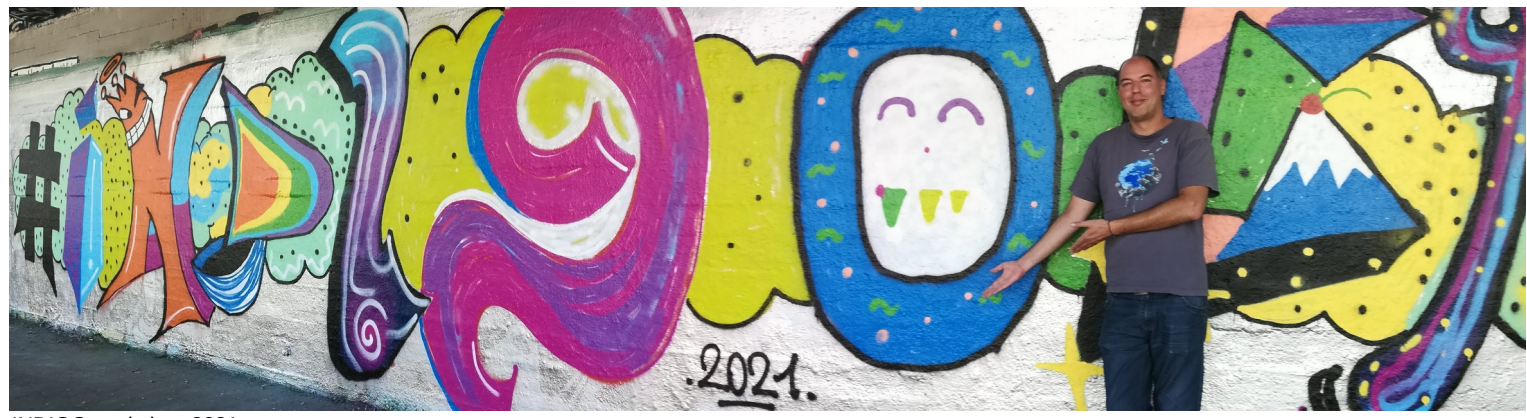

INDIGO workshop 2021

- Lead developer of OpenAtlas
- Works at the ACDH-CH, an institute of the Austrian Academy of Sciences
- Loves open source and scientific projects

# About OpenAtlas

#### [https://openatlas.eu](https://openatlas.eu/)

- Open source, browser based database software
- Initiated 10 years ago by Stefan Eichert
- Acquire, edit and manage research data
- CIDOC CRM as model
- Cooperation with MAMEMS

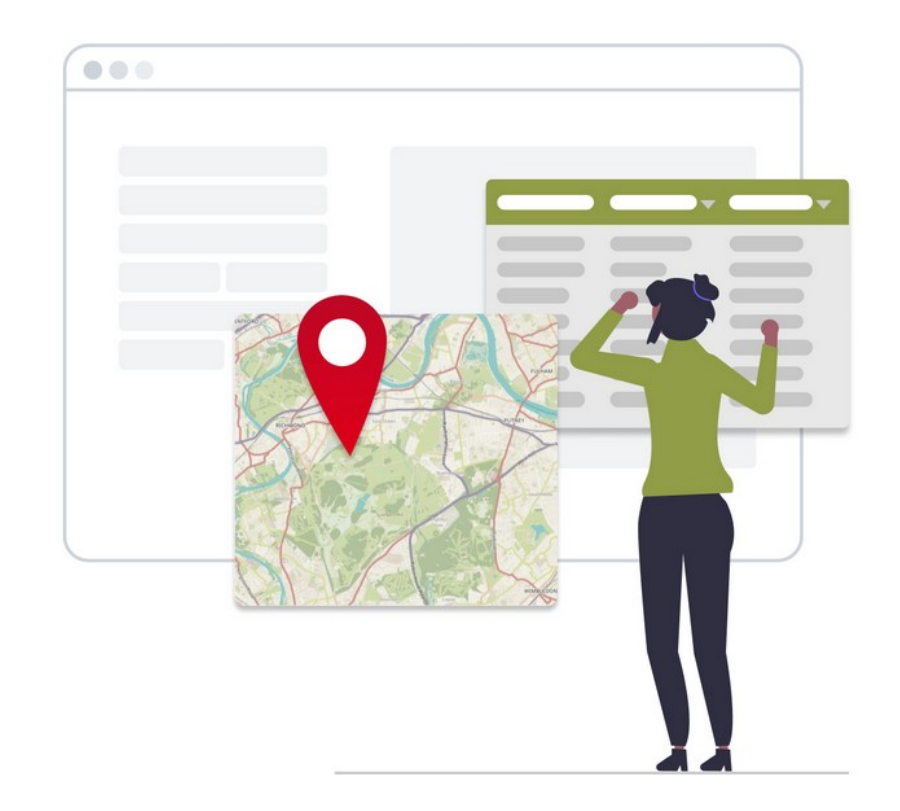

[https://openatlas.eu](https://openatlas.eu/)

# Structuring Data

#### Structured data can be used to

- Search fast and easily
- Compare project data
- Merge project data
- Ask research questions
- Create complex visualizations

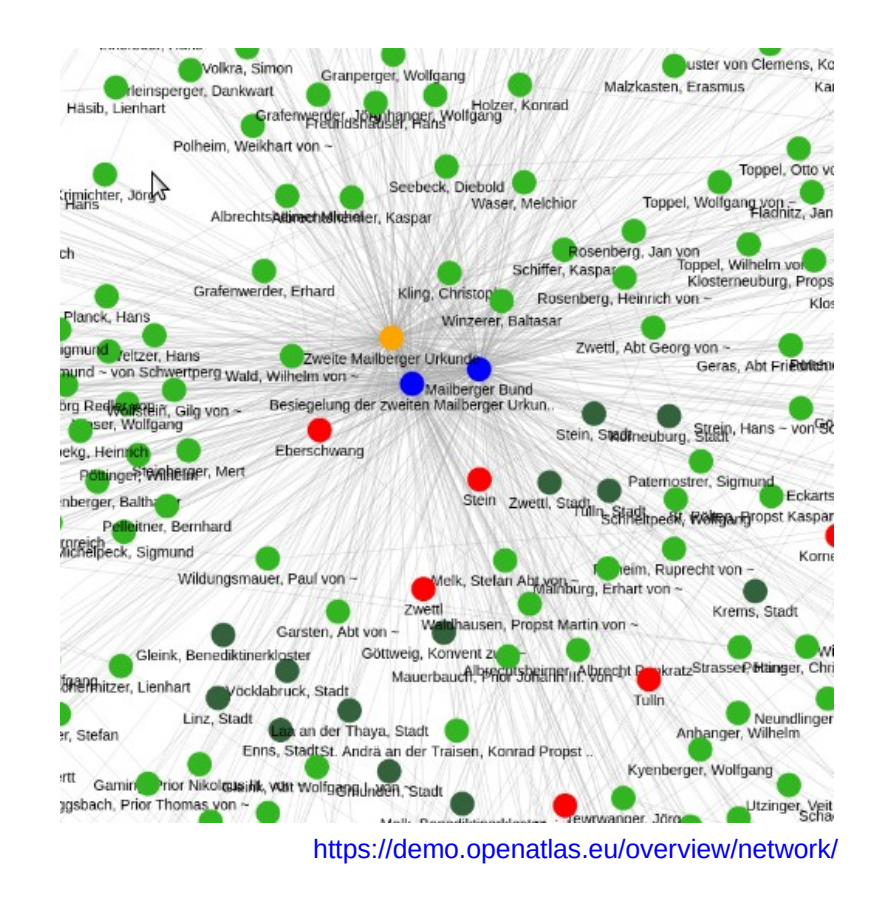

# Structuring Data

#### How to structure data

- Identify and classify entities
- Add attributes
- Link entities to create a network
- Balance simplification and need for detail

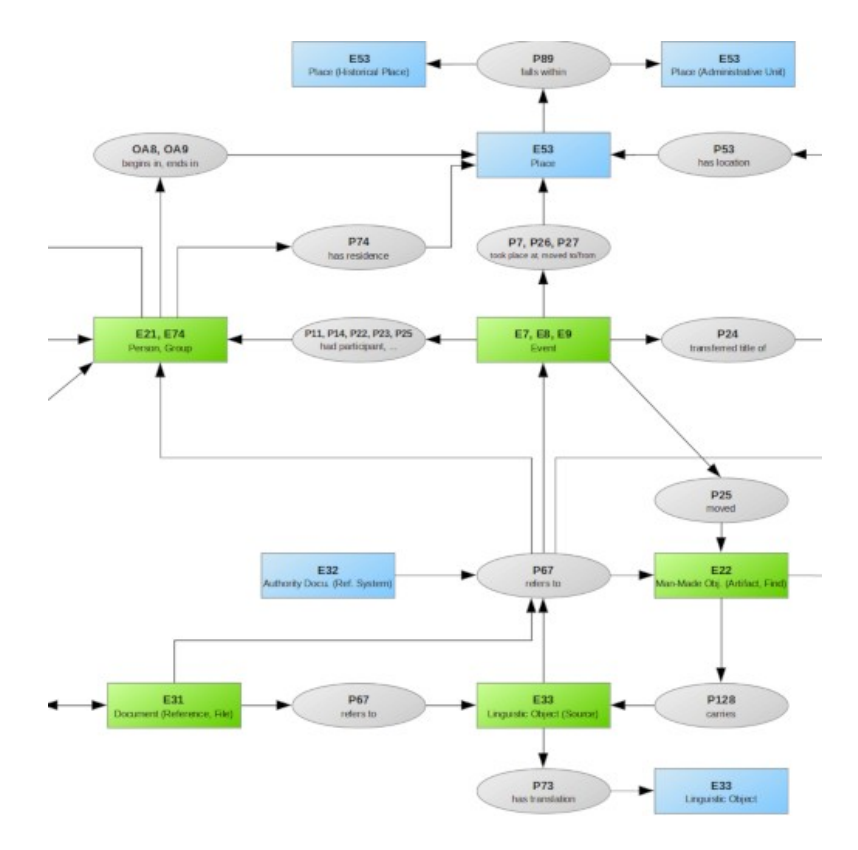

<https://demo.openatlas.eu/overview/model>

#### A common but bad example

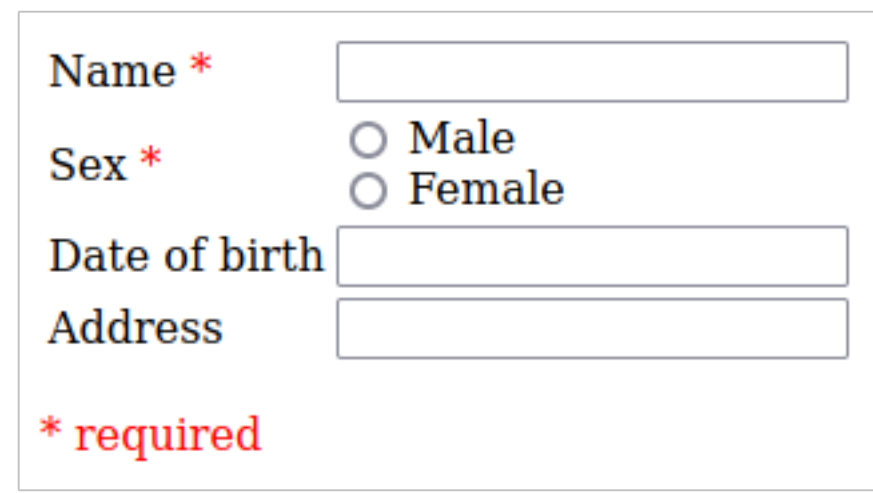

#### A common but bad example

- Very limited choices
- No option to add choices
- Required selection
- Resulting quality of data will be questionable at best

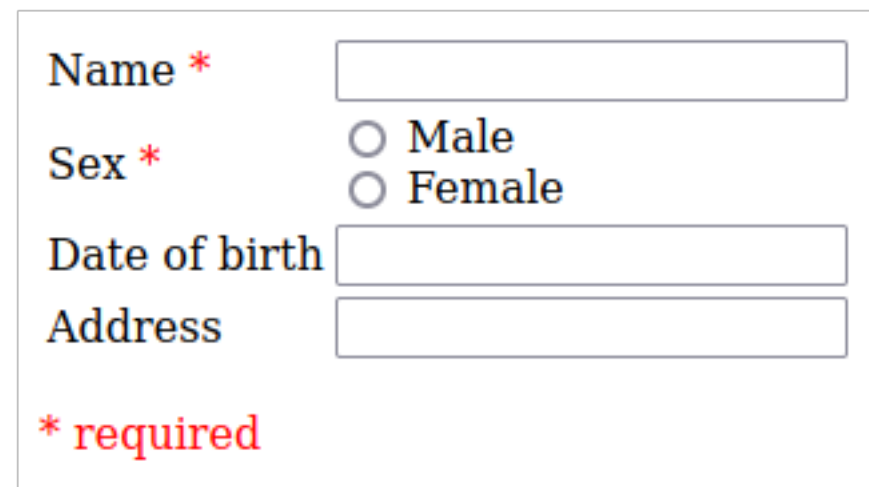

#### OpenAtlas Example

- Possibility to add choices
- Option to structure choices
- Option to add new type hierarchies, e.g. gender
- Option to be single or multiple choice
- Not required (default)

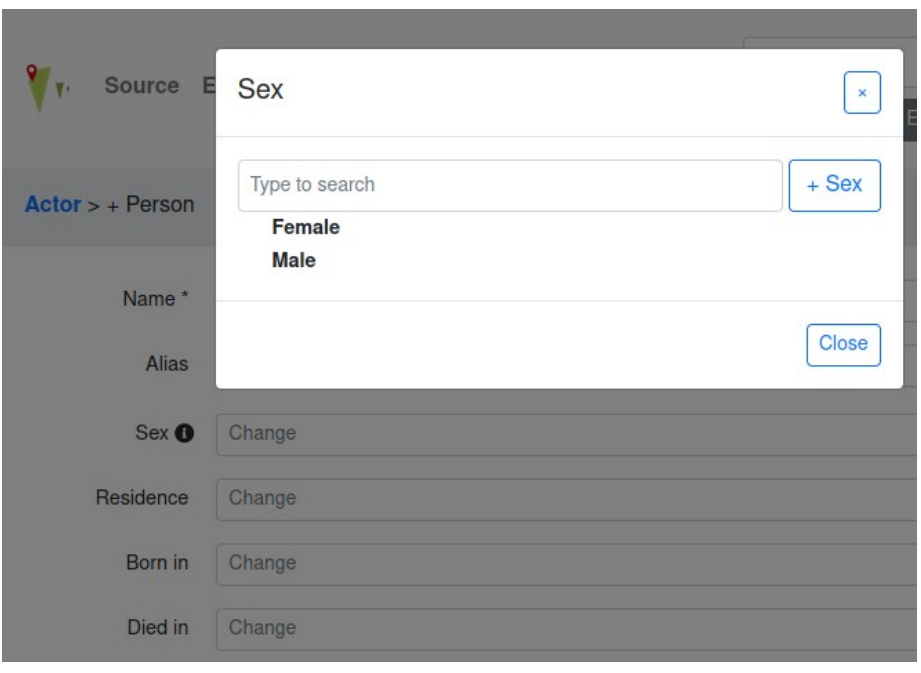

<https://demo.openatlas.eu/insert/person>

Do not map sex and gender in relations

- Vivian is a person who is assumed to be female
- Vivian has a sister (Alice) and a daughter (Ada)
- A mapping might be done like this:

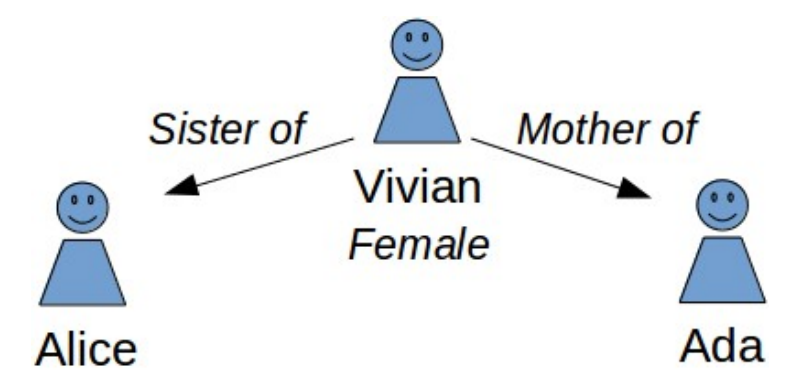

Do not map sex and gender in relations

- The issue here is data duplication: the sex of Vivian is mapped as person attribute and also in relations
- Data duplication can lead to conflicting data (DRY)

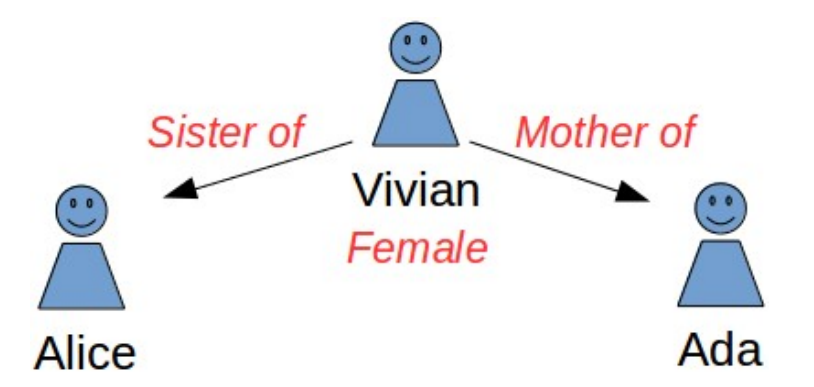

Do not map sex and gender in relations

- Keeping person specific attributes out of relations avoids data duplication
- A mapping without data duplication:

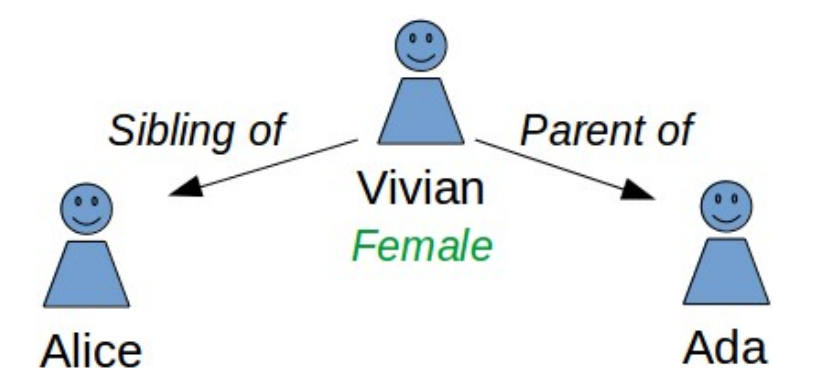

# Sex Estimation in OpenAtlas

#### Anthropological Analyses

- Anthropological sex estimation
- Published by Ferembach et al. 1979
- Assigning values to bones features
	- Female
	- Likely female
	- Indifferent
	- Likely male
	- Male
	- Not preserved

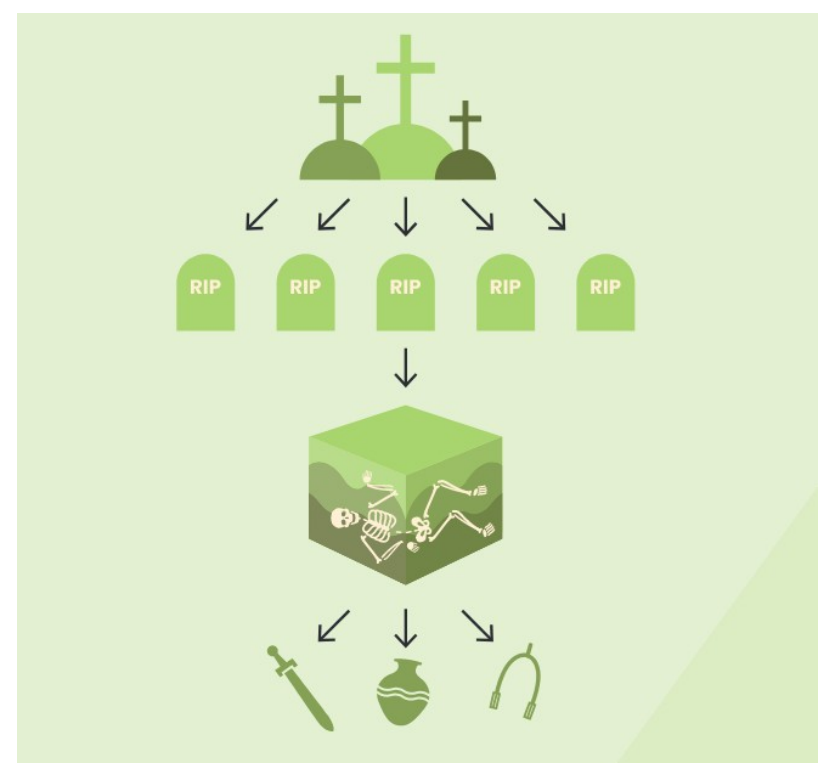

[https://manual.openatlas.eu/tools/anthropological\\_analyses.html](https://manual.openatlas.eu/tools/anthropological_analyses.html)

### Thank you for listening

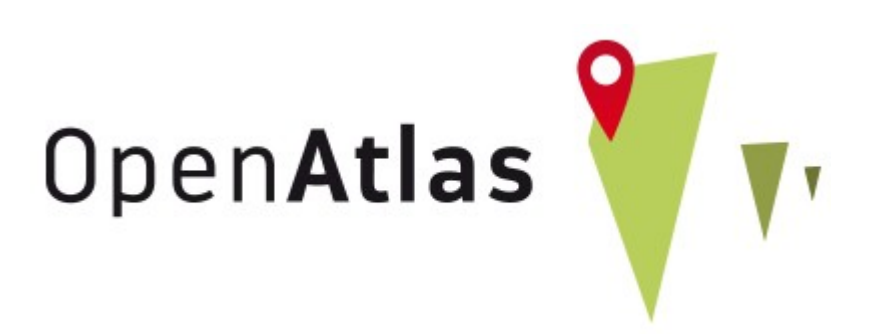

### [https://openatlas.eu](https://openatlas.eu/)